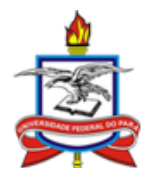

## UNIVERSIDADE FEDERAL DO PARÁ CAMPUS UNIVERSITÁRIO DE CASTANHAL BIBLIOTECA DAVID SÁ

CAMILA BRITO

LEIDE SILVA

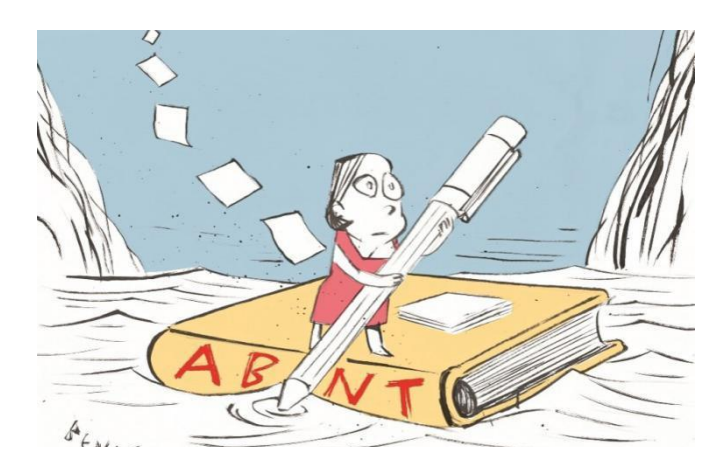

# **NORMALIZAÇÃO DE TRABALHOS ACADÊMICOS**

## PERGUNTAS MAIS FREQUENTES

**3ª edição** (Data da última atualização: 01/08/2023)

CASTANHAL (PA)

## **APRESENTAÇÃO**

Caro(a) leitor(a), reunimos, nesta obra, as dúvidas mais frequentes sobre normalização de trabalhos acadêmicos recebidas pela Biblioteca do Campus de Castanhal da UFPA. As perguntas foram respondidas com base nas normas de informação e documentação da Associação Brasileira de Normas Técnicas (ABNT), a saber:

- ABNT NBR 14724 (2011): Trabalhos acadêmicos Apresentação;
- ABNT NBR 6023 (2018): Referências Elaboração;
- ABNT NBR 6034 (2004): Índice Apresentação;
- ABNT NBR 10520 (2023): Citações em documentos Apresentação;
- ABNT NBR 6028 (2021): Resumo Apresentação;
- ABNT NBR 6027 (2012): Sumário Apresentação.

Além do presente documento, recomendamos, ainda, que sejam consultados o **Guia de trabalhos acadêmicos**, da Biblioteca Central, disponível na opção Normalização de Trabalhos Acadêmicos da Biblioteca no menu do site do Campus de Castanhal<sup>1</sup> e outras normas úteis à padronização de trabalhos acadêmicos, como:

- ABNT NBR 6024: Numeração progressiva das seções de um documento escrito – Apresentação;
- ABNT NBR 12225: Lombada Apresentação;
- IBGE. **Normas de apresentação tabular**. 3. ed. Rio de Janeiro, 1993.

**Atenção**⚠️ Quaisquer normas estão sujeitas a alteração, por isso observe o ano dessas e de outras normas para verificar se estão atualizadas, no momento da utilização.

Caso sua dúvida não esteja incluída nessa relação de perguntas e respostas, ou precise de mais esclarecimentos, contate a Biblioteca<sup>2</sup>.

<sup>1</sup> <https://campuscastanhal.ufpa.br/>

<sup>2</sup> bibufpacastanhal@gmail.com

## **Significados de expressões e abreviaturas**

- **apud** citado por, conforme
- **c** *copyright* (direitos autorais)
- **ca.** aproximadamente
- **coord.** coordenador
- **ed.** edição / editor
- **et al.** e outros
- **In** dentro de
- **n.** número
- **p.** página
- **org.** organizador
- **s. l.** sem local
- **s. n.** sem nome
- **v.** volume

### **LISTA DE PERGUNTAS**

#### **ASSUNTO**

#### **PERGUNTA**

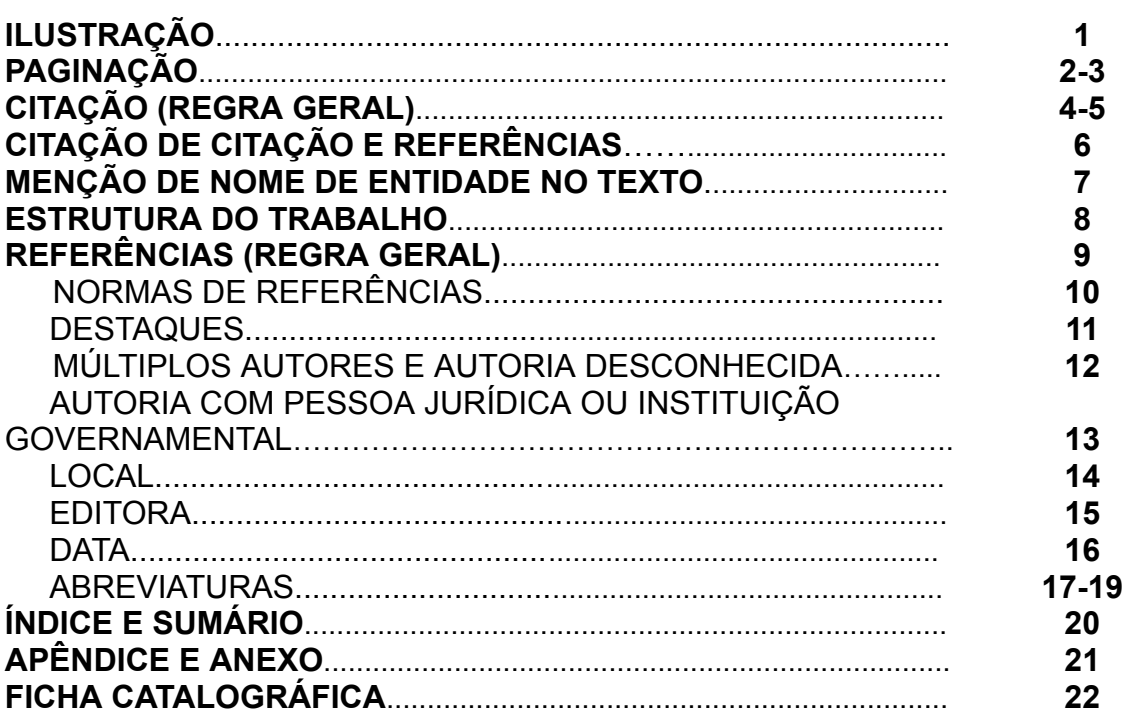

## **PERGUNTAS E RESPOSTAS SOBRE NORMALIZAÇÃO DE TRABALHOS ACADÊMICOS**

#### **1 Como devo apresentar as ilustrações no texto?**

**Resposta:** Na parte superior da ilustração, coloca-se a sua designação (desenho, esquema, fluxograma, fotografia, gráfico, mapa, organograma, planta, quadro, retrato, figura, imagem, entre outros), número de ordem de ocorrência no texto (em algarismo arábico), travessão e o respectivo título, conforme o exemplo em conformidade com a norma. Na parte inferior da ilustração, menciona-se a fonte consultada, legenda, notas e outras informações necessárias à sua compreensão (se houver). Ressaltamos que é obrigatório mencionar a fonte consultada, mesmo sendo produção do(a) próprio(a) autor(a) e que as ilustrações devem ficar o mais próximo possível do trecho que as menciona no texto.

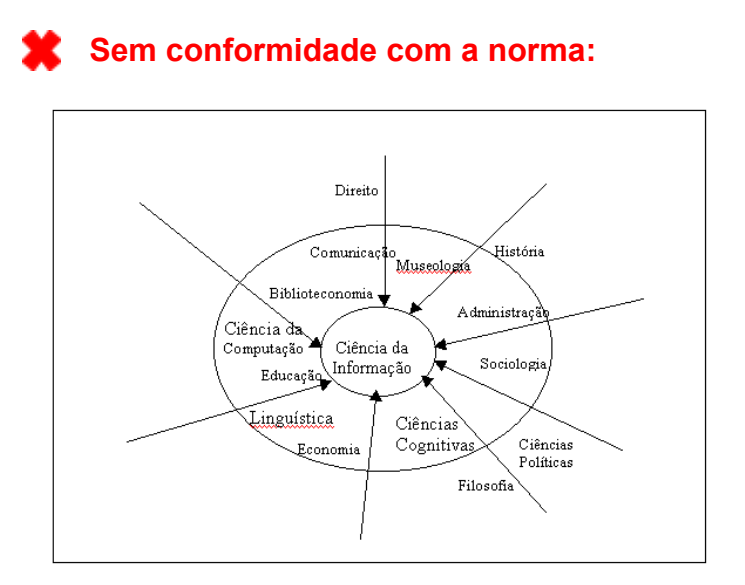

Figura 1 -- Áreas limítrofes à Ciência da Informação Fonte: Moreira, 2006.

#### ✔ **Conforme a norma:**

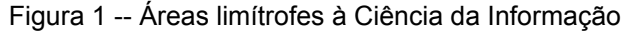

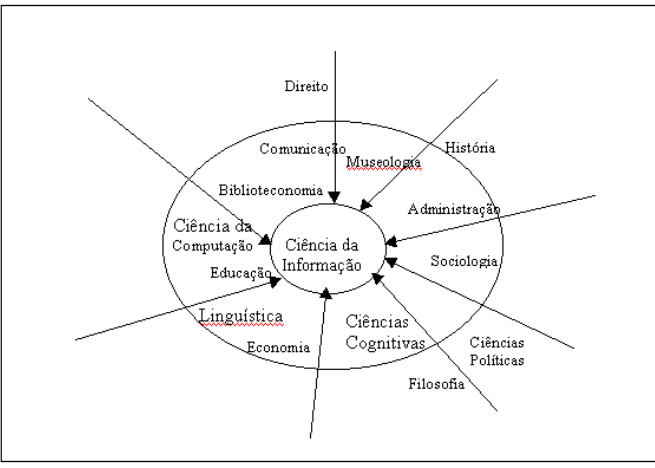

Fonte: Moreira, 2006.

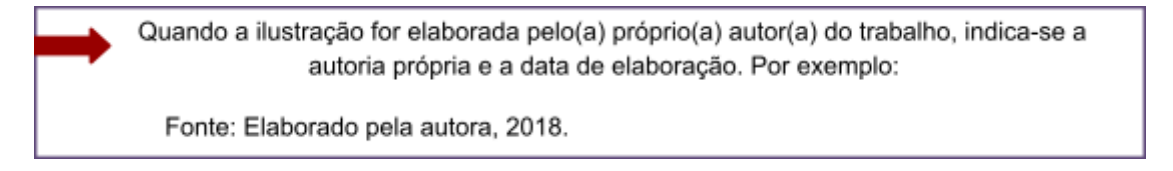

#### **2 Como deve ser a paginação do trabalho?**

**Resposta:** A contagem da paginação inicia, sequencialmente, a partir da folha de rosto. No entanto, o número das páginas ou folhas deve aparecer a partir da primeira página ou folha do texto, ou seja, na primeira da introdução. A numeração é em algarismo arábico e figura no canto superior direito da folha, a 2 cm da borda superior e o último número a 2 cm da borda direita. Nos trabalhos digitados no anverso e verso das folhas, a numeração das páginas, no anverso, fica no canto superior direito e no verso, no canto superior esquerdo. Para trabalhos digitados em volumes, a paginação é mantida em única sequência, do primeiro ao último volume. Os apêndices e anexos devem ser paginados, continuamente, ao texto principal.

#### **3 Qual o número mínimo e máximo de páginas para o trabalho acadêmico?**

**Resposta:** Nas normas da ABNT, não é estabelecido número mínimo ou máximo de páginas ou folhas para trabalhos acadêmicos. Nesse caso, a orientação mais apropriada é seguir as recomendações do(a) orientador(a) do trabalho e/ou das faculdades.

#### **4 Como fazer citação no texto?**

**Resposta:** As citações podem ser **diretas** (texto transcrito da obra consultada), **indiretas** (texto baseado na obra consultada) e **citação de citação** (citação direta ou indireta de texto de obra não consultada no seu original). Com relação à extensão do texto citado, recomenda-se evitar citações muito longas, principalmente no caso de citações diretas. Quanto à forma de indicação no texto, existem dois sistemas de chamada, o **sistema autor-data** e o **númerico**. O sistema autor-data é o mais utilizado em trabalhos acadêmicos e de pesquisa, sendo constituído pela indicação de responsabilidade, data, página (se houver) e ainda volume ou seção consultada (se houver). Na ausência de indicação de responsabilidade, como autoria ou instituição responsável, menciona-se o título. Tais elementos são indicados em letras maiúsculas e minúsculas e separados, entre si, por vírgulas, conforme os exemplos a seguir.

### **Citação direta até 3 (três) linhas**

Texto entre aspas duplas. Na fonte, incluir a indicação de responsabilidade, a data, o volume ou tomo ou seção (se houver) e a(s) página(s) consultadas (se constarem).

#### **Exemplo com autoria entre parênteses:**

"A ideia inicial de *cloud computing* foi processar as aplicações e armazenar dados fora do ambiente corporativo" (Veras, 2012, p. 31).

#### **Exemplo com autoria fora dos parênteses:**

Conforme Veras (2012, p. 31), "a ideia inicial de *cloud computing* foi processar as aplicações e armazenar dados fora do ambiente corporativo".

#### **Exemplo de fonte consultada não paginada:**

"O Poder Executivo envidará esforços no sentido de antecipar a entrega do plano previsto no *caput* deste artigo em pelo menos 15 dias" (Brasil, 1999).

#### **Citação direta com mais de 3 (três) linhas**

Citação destacada com recuo de 4 cm da margem esquerda em letra menor que a do texto e sem aspas. Na fonte, incluir a indicação de responsabilidade, a data, o volume ou tomo ou seção (se houver) e a(s) página(s) consultadas (se constarem).

#### **Exemplo com autoria fora dos parênteses:**

Martins (2012, p. 96) traz a seguinte definição para biblioteca na

nuvem:

São acervos e aplicativos mantidos em *datacenters* terceirizados, que não ocupam espaço nos terminais e servidores locais, permitindo o acesso remoto das informações, redução de esforços por parte da equipe e de custos de implantação e manutenção das plataformas.

### **Exemplo com autoria entre parênteses:**

Além disso, embora demande mais esclarecimentos da literatura, o conceito de biblioteca na nuvem evidencia vantagens, como demonstra a seguinte definição desse conceito:

> São acervos e aplicativos mantidos em *datacenters* terceirizados, que não ocupam espaço nos terminais e servidores locais, permitindo o acesso remoto das informações, redução de esforços por parte da equipe e de custos de implantação e manutenção das plataformas (Martins, 2012, p. 96).

## **Citação direta de documentos não paginados**

Convém que se indique a localização do trecho citado, conforme conste no documento.

#### **Exemplo 1:**

(Brasil, 1998, cap. V, art. 49, inc. I)

#### **Exemplo 2:**

(Dongo-Montoya, 2009, local. 264)

#### **Exemplo 3:**

(Cidade [...], 2002, 9 min 41 s)

#### **Exemplo 4:**

Batista (2019, *slide* 2)

#### **Citação indireta**

A indicação do número da página ou localização é opcional.

#### **Exemplo com autoria fora dos parênteses:**

Segundo Prado (2001), a implantação de novas tecnologias nas organizações requer planejamento e constante avaliação dos recursos.

### **Exemplo com autoria entre parênteses:**

A implantação de novas tecnologias nas organizações requer planejamento e constante avaliação dos recursos (Prado, 2001).

### **Citação de citação**

Utilizar a expressão *apud*.

#### **Exemplo:**

No modelo serial de Gough (1972 *apud* Nardi, 1993), o hábito de ler pode ser construído por meio das ações de incentivo à leitura alinhadas ao contexto social da criança.

### **Citação de até 3 autores (do mesmo material)**

#### **Exemplo:**

A implementação de políticas públicas referentes à preservação do meio ambiente reforça a importância de normas para o tratamento adequado destinado aos resíduos sólidos (Fonseca; Souza; Silva, 1997).

## **Citação de até 3 autores (de materiais diferentes citados simultaneamente)**

#### **Exemplo:**

Pesquisas mais remotas na literatura sobre o tema já salientavam a importância do "acontecimento desencadeador" no início de um processo de aprendizagem (Cross, 1984; Knox, 1986; Mezirow, 1991).

## **Citação de 4 ou mais autores**

Pode-se indicar o(a) primeiro(a) autor(a) seguido(a) da expressão *et al.*, embora na referência constem todos os autores.

#### **Exemplo com o primeiro autor:**

Tomaél *et al.* (2014) mencionam a computação em nuvens como uma das iniciativas que se fortaleceram na era tecnológica.

#### **Exemplo com todos os autores:**

Tomaél, Souza, Campello e Paranhos (2014) mencionam a computação em nuvens como uma das iniciativas que se fortaleceram na era tecnológica.

### **Citação de fontes sem autoria ou responsabilidade**

Quando a autoria for desconhecida, indicar a primeira palavra do título, com o artigo ou monossílabo que a antecedem e, se possuir mais de uma palavra, indicar a supressão por [...].

### **Exemplo 1:**

"As IES implementarão mecanismos democráticos, legítimos e transparentes de avaliação sistemática das suas atividades" (Anteprojeto [...], 1987, p. 55).

## **Exemplo 2:**

"O inglês é língua germânica" (Inglês, 2012, p. 7).

## **Exemplo 3:**

Nesse sentido, torna-se pertinente instigar a curiosidade para descobertas em torno dos fenômenos, adotando procedimentos investigatórios com certa autonomia do aluno (O ensino [...], 2005).

## **Exemplo 4:**

"Em Nova Londrina (PR), as crianças são levadas às lavouras a partir dos 5 anos" (Nos canaviais [...], 1995, p. 12).

## **Citação de fonte quando a autoria for pessoa jurídica ou instituição governamental da administração direta**

Para instituições governamentais, indica-se a jurisdição, conforme a entrada na referência da obra. Para setores, departamentos etc., por suas instituições as quais se vinculam, pelo nome completo ou pela sigla, conforme a entrada na referência. Quando indicada pela sigla, recomenda-se em letras maiúsculas.

#### **Exemplo 1:**

O software público brasileiro (SPB) inclui softwares considerados como bens públicos, são livres e gratuitos (Brasil, 2011).

#### **Exemplo 2:**

Conforme o Instituto de Desenvolvimento Econômico, Social e Ambiental do Pará (2010, p. 31), "os dados relativos ao período demonstram um crescimento econômico local ligado ao aumento da exportação dos produtos regionais".

### **Exemplo 3:**

No Nordeste residem 68,19% dos quilombolas do país (IBGE, 2023).

#### **5 Existe uma quantidade mínima ou máxima de citações no texto?**

**Resposta:** Nas normas da ABNT, não existe nada estabelecido para quantidades de citações. A NBR 10520 (2023) apenas indica um padrão para apresentação de citação. Cada autor(a) determinará a quantidade de citações para seu trabalho, conforme a necessidade. Porém, no caso de citação de citação, prefere-se que o(a) autor(a) que está elaborando algum trabalho de pesquisa, sempre que possível, acesse as obras originais para citá-las, ao invés de somente mencioná-las por meio de outros autores<sup>3</sup>. Também, recomenda-se evitar excessos de citações diretas, seja com ou sem o uso da expressão *apud.*

#### **6 As citações de citações devem aparecer nas referências?**

**Resposta:** As citações de citações não são incluídas nas referências, pois são textos em que o(a) autor(a) não teve acesso aos originais. Nas referências são listadas as obras citadas no texto que foram, diretamente, consultadas pelo(a) autor(a). Para essas citações, utiliza-se a expressão *apud*. Exemplo:

## $\blacksquare$  No texto:

Zilli (2004 *apud* Mota, 2007, p. 58) cita, ainda, os modelos de licenças CC-GPL (Creative Commons-GPL) e CC-LGPL (Creative Commons-LGPL) que vêm sendo utilizados para designar o software como livre no país.

<sup>3</sup> LAKATOS, Eva Maria; MARCONI, Marina de Andrade. **Metodologia do trabalho científico**: projetos de pesquisa, pesquisa bibliográfica, teses de doutorado, dissertações de mestrado, trabalhos de conclusão de curso. 9. ed. São Paulo: Atlas, 2021.

#### **Nas Referências:**

MOTA, Michelle de Lima. **O uso de software livre para automação de bibliotecas**: o Gnuteca. 2007. Trabalho de Conclusão de Curso (Bacharelado em Biblioteconomia) – Universidade Federal do Pará, Belém, 2007.

## **7 Como devo citar os nomes de instituições no meu trabalho, de forma completa ou abreviada?**

**Resposta:** Ao mencionar no texto pela primeira vez uma sigla (de entidade, de produtos *etc*.), deve-se colocá-la entre parênteses ( ), precedida do nome completo. Exemplo:

O Sistema Eletrônico de Editoração de Revistas (SEER) é um software desenvolvido pelo Instituto Brasileiro de Informação em Ciência e Tecnologia (IBICT) para a construção e gestão de uma publicação periódica eletrônica (...)

Várias editoras brasileiras, atualmente, adotam o SEER e outros produtos desenvolvidos pelo IBICT [...].

Obs.: A lista de siglas e abreviaturas, que precede o texto do trabalho, é opcional.

#### **8 Qual é a ordem da estrutura do trabalho?**

**Resposta:** Na seguinte ordem:

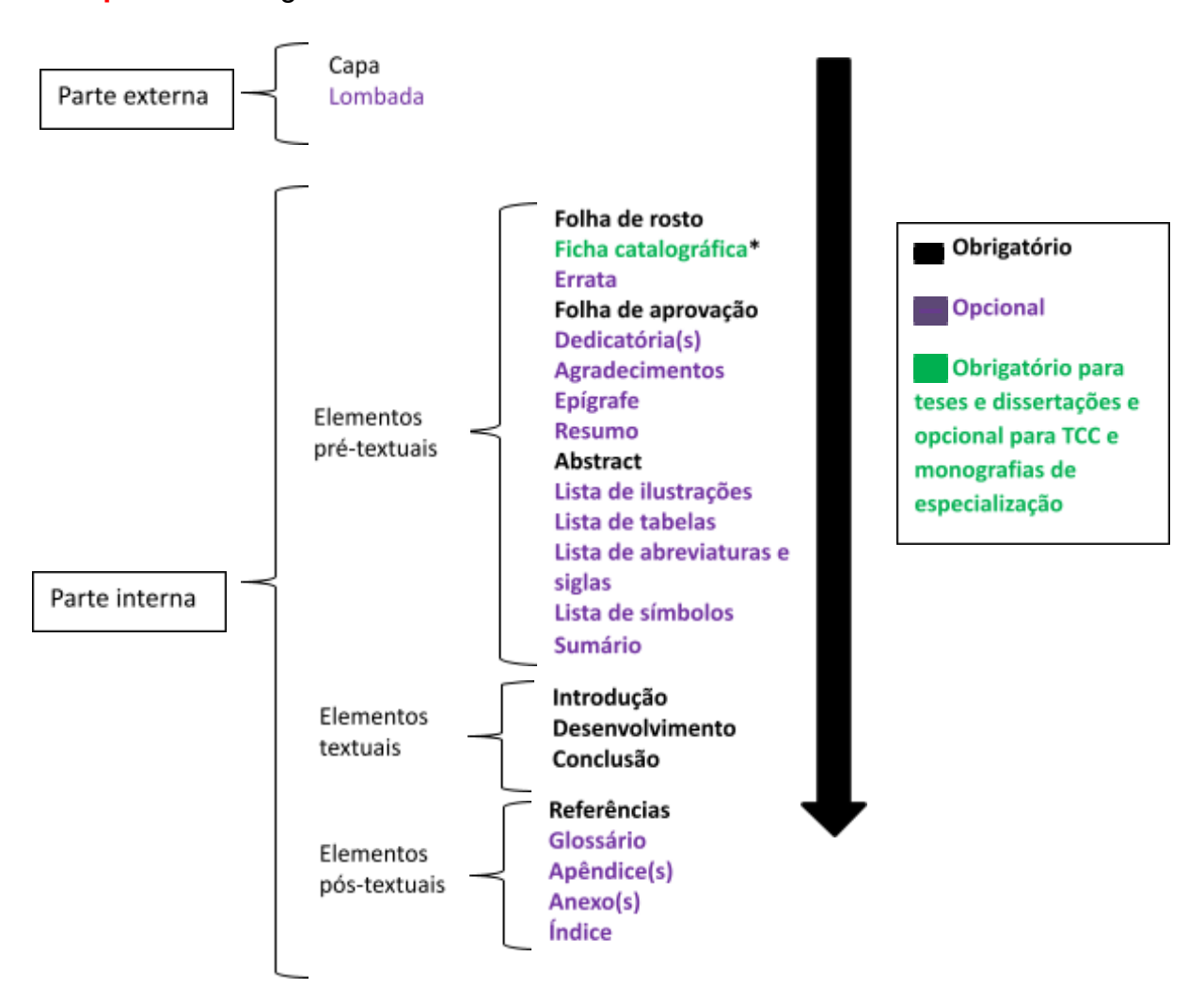

\* Para trabalhos impressos, a ficha é colocada no verso da folha de rosto. Para trabalhos digitais, é após essa folha.

#### **9 Como devo colocar as referências no trabalho?**

**Resposta:** Após o texto (da seção ou apenas no final do trabalho), listadas, geralmente, em ordem alfabética. São alinhadas à margem esquerda da página em espaço simples e separadas entre si por uma linha em branco de espaço simples. Constituem-se de elementos essenciais e, se necessário, de opcionais que diferem pelo tipo de documento e suporte. Os elementos opcionais, quando adicionados, seguem, uniformemente, nas referências conforme o tipo de obra. Exemplificamos materiais mais referenciados com os seus respectivos elementos essenciais:

## **LIVRO**

**Elementos essenciais**: autor(es), título, subtítulo (se houver), edição (se

houver), local, editora e data de publicação.

## **Exemplo:**

VERAS, Manoel. **Cloud computing**: nova arquitetura da TI. Rio de Janeiro: Brasport, 2012.

## **CAPÍTULO OU PARTE DE LIVRO**

**Elementos essenciais**: autor(es) e título da parte, seguidos da expressão

"*In*:"ou Separata de:, e da referência completa da monografia no todo, com a

paginação ou outra forma de individualizar a parte referenciada.

### **Exemplo:**

ROMANO, Giovanni. Imagens da juventude na era moderna. *In*: LEVI, G.; SCHMIDT, J. (org.). **História dos jovens 2**. São Paulo: Companhia das Letras, 1996. p. 7-16.

## **ARTIGO DE PERIÓDICO**

**Elementos essenciais**: autor(es), título do artigo ou da matéria, subtítulo

(se houver), título do periódico, subtítulo (se houver), local de publicação,

numeração do volume e/ou ano, número e/ou edição, tomo (se houver), páginas inicial e final, e data ou período de publicação.

## **Exemplo:**

RIBEIRO, Carlos Eduardo Navarro; DAMASIO, Edilson. Software livre para bibliotecas, sua importância e utilização: o caso Gnuteca. **Revista Digital de Biblioteconomia e Ciência da Informação**, Campinas, v. 4, n. 1, p. 70-86, iul./dez. 2006.

## **PARTE DE EVENTO (Trabalhos publicados)**

**Elementos essenciais**: autor (es), título do trabalho, seguido da expressão

*In*:, nome do evento, numeração do evento (se houver), ano e local (cidade) de

realização, título do documento (anais, atas, tópico temático etc.), local, editora,

data de publicação e páginas inicial e final da parte referenciada.

## **Exemplo:**

ENGMAN, E. T. Use of microwave remotely sensed data in hydrologic modeling. *In*: WORKSHOP ON APPLICATIONS OF REMOTE SENSING IN HYDROLOGY, 1990, Saskatoon. **Proceedings** […]. Saskatoon: National Hydrology Research Institute, 1990. p. 259-278.

Obs.: Para trabalhos somente apresentados, é recomendada a seguinte ordem de elementos essenciais: autor, título, subtítulo (se houver) e data de apresentação.

## **TRABALHO ACADÊMICO**

**Elementos essenciais**: autor, título, subtítulo (se houver), ano de depósito (tirar da folha de rosto, ou na ausência, da capa), tipo do trabalho (tese, dissertação, trabalho de conclusão de curso etc.), o grau (especialização, doutorado, entre outros) e o curso entre parênteses, vinculação acadêmica, local e data de apresentação ou defesa.

#### **Exemplo:**

CHAVES, Sidney. **A questão dos riscos em ambientes de computação em nuvem**. 2011. Dissertação (Mestrado em Administração) – Universidade de São Paulo, São Paulo, 2011.

## **DOCUMENTOS EM MEIO ELETRÔNICO**

Mencionar no final da referência o endereço eletrônico e a data de acesso,

conforme a seguir.

#### **Exemplo:**

HEXSEL, Roberto A. **Software livre**: propostas de ações de governo para incentivar o uso do software livre. Curitiba: Universidade Federal do Paraná, 2002. Disponível em:

[http://www.inf.ufpr.br/info/techrep/RT\\_DINF004\\_2002.pdf.gz](http://www.inf.ufpr.br/info/techrep/RT_DINF004_2002.pdf.gz). Acesso em: 02 mar. 2011.

**10 Por que tem referências diferentes do padrão da ABNT em muitos livros e artigos?**

**Resposta:** Se a estrutura, referência ou citação difere do padrão ABNT, certamente, essas obras utilizaram outras normas diferentes da ABNT, como a ISO, a Vancouver, a APA. Artigos e outros trabalhos feitos em ou para instituições/editoras estrangeiras, adotam-se, por exemplo, umas dessas normas internacionais. Trabalhos elaborados para instituições no Brasil recomenda-se o uso das normas da ABNT, exceto se a instituição pela qual o seu trabalho está vinculado determinar o uso de outra norma.

#### **11 Quais as partes da referência devo destacar e qual o destaque usar?**

**Resposta**: Apenas o título da obra no todo deve ser destacado, exceto quando a entrada da referência é pelo título, ou seja, quando o material possui autoria desconhecida e nesse caso a primeira palavra do título é em letras maiúsculas e sem recurso tipográfico. Com isso, títulos de artigos de periódicos, de capítulos de livros, de outras partes de uma obra e subtítulos não recebem destaques. O recurso pode ser **negrito** (o mais comum), sublinhado ou *itálico*, desde que, seja o mesmo em toda a lista de referência, de modo a padronizá-la. Exemplos:

#### **Materiais com autoria conhecida:**

#### **Exemplo 1**:

KRAEMER, Ligia Leindorf Bartz; MARCHIORI, Patricia Zeni. Automação documentária: contribuições conceituais para a prática. **Revista de Biblioteconomia de Brasília**, Brasília, DF, v. 20, n. 1, p.15-26, 1996. Disponível em: http://www.brapci.ufpr.br/search\_result.php. Acesso em: 19 ago. 2011.

#### **Exemplo 2**:

VERAS, Manoel. **Cloud computing**: nova arquitetura da TI. Rio de Janeiro: Brasport, 2012.

#### **Exemplo de material com autoria desconhecida:**

PEQUENA biblioteca do vinho. São Paulo: Lafonte, 2012.

## **12 Como fazer referências das obras que possuem vários autores e das que não possuem autoria?**

**Resposta:** Até 3 (três) autores, todos devem ser indicados. A partir de 4 (quatro) autores, convém mencionar todos, mas pode mencionar apenas o primeiro autor(a) seguido da expressão *et al*. Com autoria desconhecida, a entrada é pelo título, com a primeira palavra em letras maiúsculas (acrescentando artigos e monossílabos). Exemplos:

**Referência com até 3 autores:**

PASSOS, L. M. M.; FONSECA, A.; CHAVES, M. **Alegria de saber**: matemática, segunda série, 2, primeiro grau: livro do professor. São Paulo: Scipione, 1995.

**Referência com 4 ou mais autores (duas opções):**

TAYLOR, Robert; LEVINE, Denis; MARCELLIN-LITTLE, Denis; MILLIS, Darryl. **Reabilitação e fisioterapia na prática de pequenos animais**. São Paulo: Roca, 2008.

**Ou** 

TAYLOR, Robert *et al.* **Reabilitação e fisioterapia na prática de pequenos animais**. São Paulo: Roca, 2008.

## **Autoria desconhecida:**

O SOFTWARE público brasileiro. Brasília, 2007. Disponível em: http://www.softwarepublico.gov.br. Acesso em: 18 ago. 2018.

## **13 Uso o nome por extenso ou a sigla das instituições nas referências?**

**Resposta:** A entrada para obras de responsabilidade de pessoas jurídicas (órgãos governamentais, empresas, associações, entre outros) é pela forma conhecida ou como se destaca no documento, por extenso ou abreviada. E quando se tratar de nomes genéricos, a entrada é precedida pelo nome do órgão superior ou pela jurisdição geográfica na qual a entidade é vinculada. Quando o nome da mesma autoria aparecer de formas diferentes em documentos distintos, recomenda-se padronizar os nomes na mesma lista.

## **Exemplos**:

BIBLIOTECA NACIONAL (Brasil). **Relatório da diretoria-geral**: 1984. Rio de Janeiro: Biblioteca Nacional,1985.

BRASIL. Ministério da Educação. Portaria normativa nº 11, de 20 de junho de 2017. Estabelece normas para o credenciamento de instituições e a oferta de cursos superiores a distância, em conformidade com o Decreto nº 9.057, de 25 de maio de 2017. **Diário Oficial da União**: seção 1, Brasília, DF, n. 117, p. 10, jun. 2017. Disponível em:

http://portal.mec.gov.br/docman/maio-2017-pdf/66431-portaria-normativa-11-pdf/ file. Acesso em: 01 mar. 2019.

PARÁ. Secretaria de Estado de Saúde Pública. **Relatório de atividades 2011**. Belém: Secretaria de Estado de Saúde Pública, 2011.

SÃO PAULO (Estado). Secretaria do Meio Ambiente. **Diretrizes para a política ambiental do estado de São Paulo**. São Paulo: Secretaria do Meio Ambiente, 1993.

UNIVERSIDADE FEDERAL DO PARÁ. **Plano de desenvolvimento institucional 2011-2015**. Belém: UFPA, 2010.

#### **14 A obra não apresenta local de publicação, como faço a referência?**

**Resposta:** Quando não for possível identificar o local de publicação, usa-se a expressão *sine loco*, abreviada, entre colchetes [*S. l.*]. O s de *sine* deve ser em letra maiúscula, se for o primeiro elemento dos dados de publicação. Exemplos:

PEREIRA, Jonas. **O céu não é o limite**. [*S. l.*]: Tempo de voar, 1988.

TSANIS, I. K.; GAD, M. A. A GIS precipitation method for analysis of storm kinematics. **Environmental modelling & software**, [s*. l.*], v. 16, p. 273-281, 2001.

#### **15 O material não possui editora, como faço a referência?**

**Resposta:** A editora é um elemento essencial nas referências de livros, evento em monografias, partituras, documentos cartográficos e nas referências de partes de periódicos (volumes, fascículos, números especiais e suplementos) ou da coleção do periódico no todo. A editora não compõe a referência de trabalhos acadêmicos e artigos de periódicos (ver também pergunta 9). Quando a editora não puder ser identificada, usa-se a expressão *sine nomine*, abreviada e entre colchetes [*s. n.*]. Exemplo:

SILVA, Joaquim Macedo (org.). **Prosas e poesias**. Belém: [*s. n*.], 1993.

## **16 Se a obra não tem data, então como faço para referenciar e citar no texto?**

**Resposta:** Alguma data deve ser colocada, por causa do sistema autor-data da citação, nem que seja uma data provável ou aproximada. Verifique todas as partes da obra: capa, contracapa, anverso e verso da página de rosto, de outra que antecede o texto ou da(s) última(s) folha(s) após o texto (no caso de livro). Além da data de publicação, pode-se utilizar a data de impressão, de distribuição, da apresentação (depósito) ou de *copyright* (direitos autorais) antecedida da marca © presente no verso da folha de rosto ou em outra página. Às vezes, é possível deduzir as décadas ou séculos, ou intervalos dos mesmos, nos quais algumas obras foram produzidas ou publicadas. Uma dica é observar as datas das referências utilizadas na obra e cogitar uma data próxima. Assim, utilize uma dessas formas, conforme o caso:

[1971 ou 1972] um ano ou outro

[1969?] data provável

[1973] data certa, não indicada no item

[entre 1906 e 1912] use intervalos menores de 20 anos

[ca. 1960] data aproximada

[197-] década certa

- [197-?] década provável
- [18--] século certo
- [18--?] século provável
- c2014 (data de *copyright*)

Data mais recente e a mais antiga, para volumes de um documento produzidos em um período, ex: 1993-1998.

#### **Exemplos:**

FLORENZANO, Everton. **Dicionário de ideias semelhantes**. Rio de Janeiro: Ediouro, [1993].

RUCH, Gastão. **História geral da civilização**: da Antiguidade ao século XX. Rio de Janeiro: F. Briguiet, 1926-1940. 4 v.

#### **17 As abreviações das edições é a mesma em diferentes idiomas?**

**Resposta:** Não são iguais. Tanto o número quanto a abreviatura da edição é no mesmo idioma do texto da obra a qual se descreve. Exemplos: Português e espanhol: 1. ed., 3. ed., 11. ed., 23. ed. Inglês: 2nd ed., 3rd ed., 4th ed.

#### **18 O nome do autor é abreviado ou por extenso nas referências?**

**Resposta:** As normas da ABNT não determinam uma coisa ou outra. Então, coloca-se o nome do(a) autor(a) como aparece no documento. Mesmo que não fique padronizado na mesma lista de referências, isto é, nessa poderá conter nomes abreviados e outros não. Ex: SILVA, Alberto Martins, SOUZA, M. T. No entanto, convém padronizar os prenomes e sobrenomes para o(a) mesmo(a) autor(a), caso apareçam de formas diferentes em obras distintas.

#### **19 Devo abreviar ou por em extenso os títulos dos periódicos?**

**Resposta:** Indique o título tal como aparece na publicação. Em um artigo, o título do periódico pode aparecer na forma completa ou abreviada, assim, indique na referência.

#### **20 Qual a diferença entre Índice e sumário?**

**Resposta:** É comum ver nas publicações a palavra índice representando o sumário. Na verdade, índice e sumário possuem definições bem diferentes. Na norma para apresentação de sumários, a NBR 6027 (2012, p. 1), sumário é a "enumeração das divisões, seções e outras partes de um documento, na mesma ordem e grafia em que a matéria nele se sucede". Para trabalhos acadêmicos, é um elemento pré-textual e obrigatório. Na NBR 6034 (2004, p. 1), norma para apresentação de índice, esse é a "relação de palavras ou frases, ordenadas segundo determinado critério, que localiza e remete para as informações contidas num texto" sendo um elemento pós-textual e opcional para qualquer tipo de obra.

#### **21 Em que situação uso o apêndice e o anexo?**

**Resposta:** Ambos são elementos pós-textuais opcionais que complementam o trabalho. A diferença é que o apêndice é um texto ou documento elaborado pelo(a) autor(a) e complementa sua argumentação, sem prejuízo da unidade nuclear do trabalho e o anexo **não** é elaborado pelo(a) autor(a) e serve de fundamentação, comprovação e ilustração.

## **22 Ficha catalográfica é obrigatória para quais trabalhos acadêmicos?**

**Resposta:** No âmbito da UFPA, para dissertações e teses. Para monografias de especialização e trabalhos de conclusão de curso (TCC), é opcional. A ficha deverá ser inserida após a folha de rosto (obra digital) ou no verso dessa folha (obra impressa). Para elaborá-la, acesse o sistema FICAT, disponível na opção **Ficha catalográfica**, da Biblioteca, no menu do site do Campus de Castanhal.

Obs.: Não precisa de login.